[BUZZ CHRONICLES](https://buzzchronicles.com) > [SCREENERS](https://buzzchronicles.com/b/screeners) [Saved by @SAnngeri](https://buzzchronicles.com/SAnngeri) [See On Twitter](https://twitter.com/charts_zone/status/1478568250958958594)

## **Twitter Thread by [The\\_Chartist](https://twitter.com/charts_zone)** ■

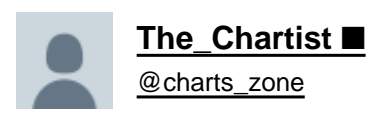

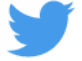

**Use Williams Alligator Indicator if you are using the free version of tradingview and can not go beyond 4 indicators.**

**In the Alligators' indicator, you get 3 MA in one tool. By default, you get 5, 8 & 13. You can change them accordingly. This saves your indicators list.**